# **groupadd**

- Objet : groupadd
- Niveau requis : [débutant,](http://debian-facile.org/tag:debutant?do=showtag&tag=d%C3%A9butant) [avisé](http://debian-facile.org/tag:avise?do=showtag&tag=avis%C3%A9)
- Commentaires : Ajouter de nouveaux groupes au système.
- Débutant, à savoir : [Utiliser GNU/Linux en ligne de commande, tout commence là !](http://debian-facile.org/doc:systeme:commandes:le_debianiste_qui_papillonne)
- Suivi :
	- © Création par *S*smolski le 15-10-2012
	- Testé par **&**smolski le 15-10-2012
- Commentaires sur le forum : [Lien vers le forum concernant ce tuto](http://debian-facile.org/viewtopic.php?id=6030) $1$

## **Introduction**

La commande groupadd permet d'ajouter de nouveaux groupes au système.

## **Utilisation**

La version simplifiée de la commande accepte uniquement le nom du groupe à créer. Dans cette situation, le numéro de groupe associé est toujours une unité supérieure à celle du plus grand numéro de groupe actuellement employé.

Voici un exemple simple d'utilisation de la commande groupadd :

groupadd students

## **option -g**

L'administrateur a la possibilité de fixer lui même le GID qui sera attribué lors de la création d'un groupe. L'option -g de la commande groupadd doit être suivie du GID à attribuer au groupe à créer.

Voici un exemple d'une telle commande :

groupadd -g 1000 students

Merci à **arthefact** et **melodie** d'avoir offert le pdf de la commande pour ce tuto !

## **TP : Protéger des fichiers grace aux groupes**

Mettons que je partage ma session avec mon chien, et que je veuille lui bloquer l'accès au dossier croquettes.

### **Mise en place du bazar**

```
mkdir /home/jojo/croquettes
echo "miam miam" > /home/jojo/croquettes/au-thon.txt
echo "miam" > /home/jojo/croquettes/au-saumon.txt
echo "beurk" > /home/jojo/croquettes/au-jojo.txt
```
### **Création du groupe**

Nous allons créer un groupe toutou qui sera seul autorisé à accéder au dossier croquettes.

addgroup toutou

Nous protégeons maintenant ce groupe par mot de passe :

gpasswd toutou

#### [séquence interactive](http://debian-facile.org/_export/code/doc:systeme:groupadd?codeblock=5)

```
[taper le pass une fois]
[taper le pass une 2e fois]
```
## **Affectation des droits au(x) dossier(s) / fichier(s) à protéger**

chown root:toutou /home/jojo/croquettes

chmod 770 /home/jojo/croquettes

### **Devenir provisoirement membre du groupe**

Pour devenir **provisoirement** membre de ce groupe, il faut utiliser la commande newgroup. Voici un exemple d'utilisation :

```
ls ~/croquettes/
```
[retour de la commande](http://debian-facile.org/_export/code/doc:systeme:groupadd?codeblock=9)

```
ls: impossible d'ouvrir le répertoire croquettes: Permission non
accordée
```
newgrp toutou

[séquence interactive](http://debian-facile.org/_export/code/doc:systeme:groupadd?codeblock=11)

[taper le pass]

#### ls ~/croquettes/

#### [retour de la commande](http://debian-facile.org/_export/code/doc:systeme:groupadd?codeblock=13)

```
au-thon.txt au-saumon.txt au-jojo.txt
```
echo "Pas plus d'une fois par jour." > ~/croquettes/au-jojo.txt

```
cat ~/croquettes/au-jojo.txt
```
#### [retour de la commande](http://debian-facile.org/_export/code/doc:systeme:groupadd?codeblock=16)

Pas plus d'une fois par jour.

exit

```
cat ~/croquettes/au-jojo.txt
```
#### [retour de la commande](http://debian-facile.org/_export/code/doc:systeme:groupadd?codeblock=19)

cat: /home/jojo/croquettes/au-jojo.txt: Permission non accordée

Capito ?

La commande newgroup toutou a créé un shell dans lequel **localement** l'utilisateur jojo était membre du groupe toutou. Toutes les applications lancées dans ce shell l'étaient donc également. Une fois le shell fermé (commande exit), l'utilisateur jojo n'est plus membre du groupe et donc n'a plus accès au dossier.

Facile non ? :)

### **Liens**

L'idée est survenue suite à une bonne question de paskal ici : <http://debian-facile.org/viewtopic.php?pid=60394#p60394>

[1\)](#page--1-0)

N'hésitez pas à y faire part de vos remarques, succès, améliorations ou échecs !

From: <http://debian-facile.org/> - **Documentation - Wiki**

Permanent link: **<http://debian-facile.org/doc:systeme:groupadd>**

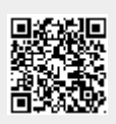

Last update: **26/03/2017 23:43**